## Il Simple Analytics

This pdf is generated on April 26, 2024. Go to the [documentation](https://docs.simpleanalytics.com/use-website-data-in-caniuse?ref=pdf) page for the most up-todate version.

## Use website data in Can I Use

If you ware a developer you know the website caniuse.com. Can I use provides up-to-date browser support tables for support of front-end web technologies on desktop and mobile web browsers. It's super useful when you develop features for your visitors.

We don't support the export format required by Can I Use anymore.

Can I use shows percentages of support of features you can use in the browser. Let's say you develop a new feature and you want to know how many of your visitors support Flexbox. You would search for [Flexbox](https://caniuse.com/?search=Flexbox) and find out the percentage of visitors around the world who support Flexbox. But, this does not say much about **your** visitors.

That's where the Simple Analytics integrations comes in. Want to try it?

First you need to export your website data:

. Replace example.com with your website name in this URL:

https://simpleanalytics.com/example.com.json?version=1

- . Go to that URL
- 3. Save the output as a .json file, caniuse.json for example
- 4. Go to [caniuse.com/ciu/import](https://caniuse.com/ciu/import)
- . You will see this screen:

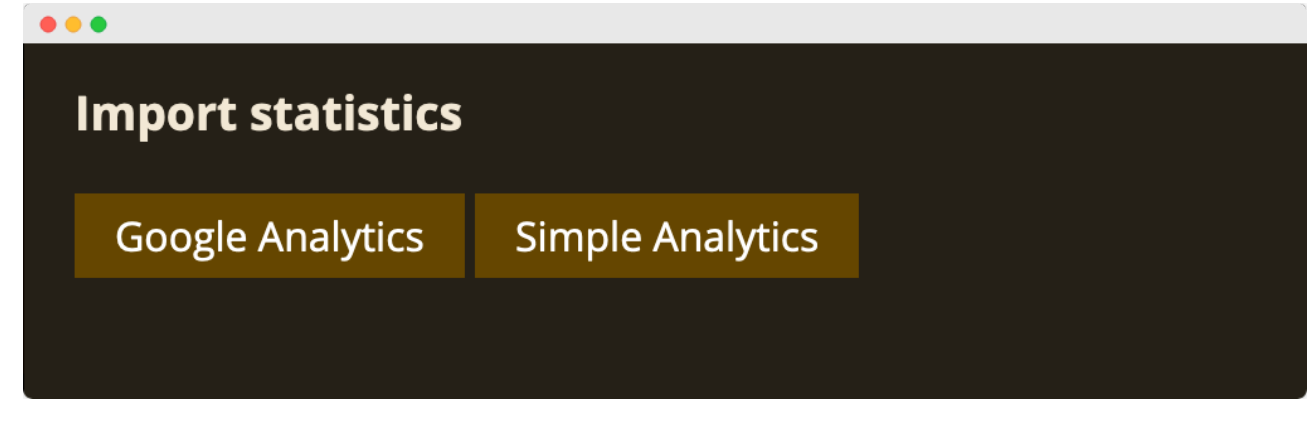

. Click "Simple Analytics"

## . Select the json file:

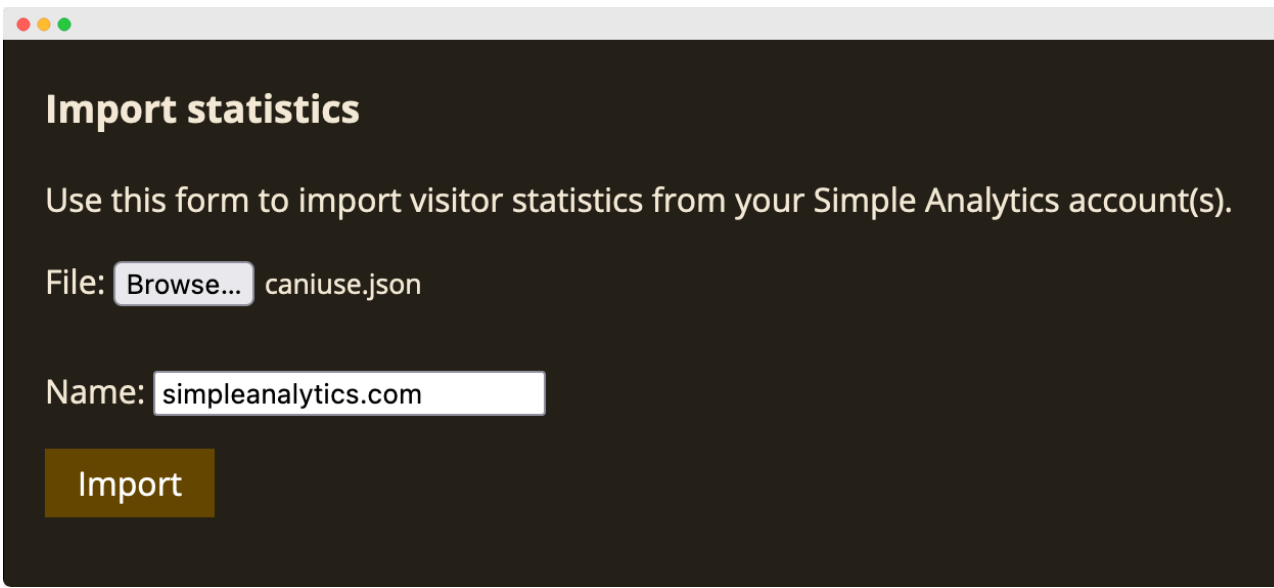

- . Click "Import"
- . You will see a list of browser that are imported:

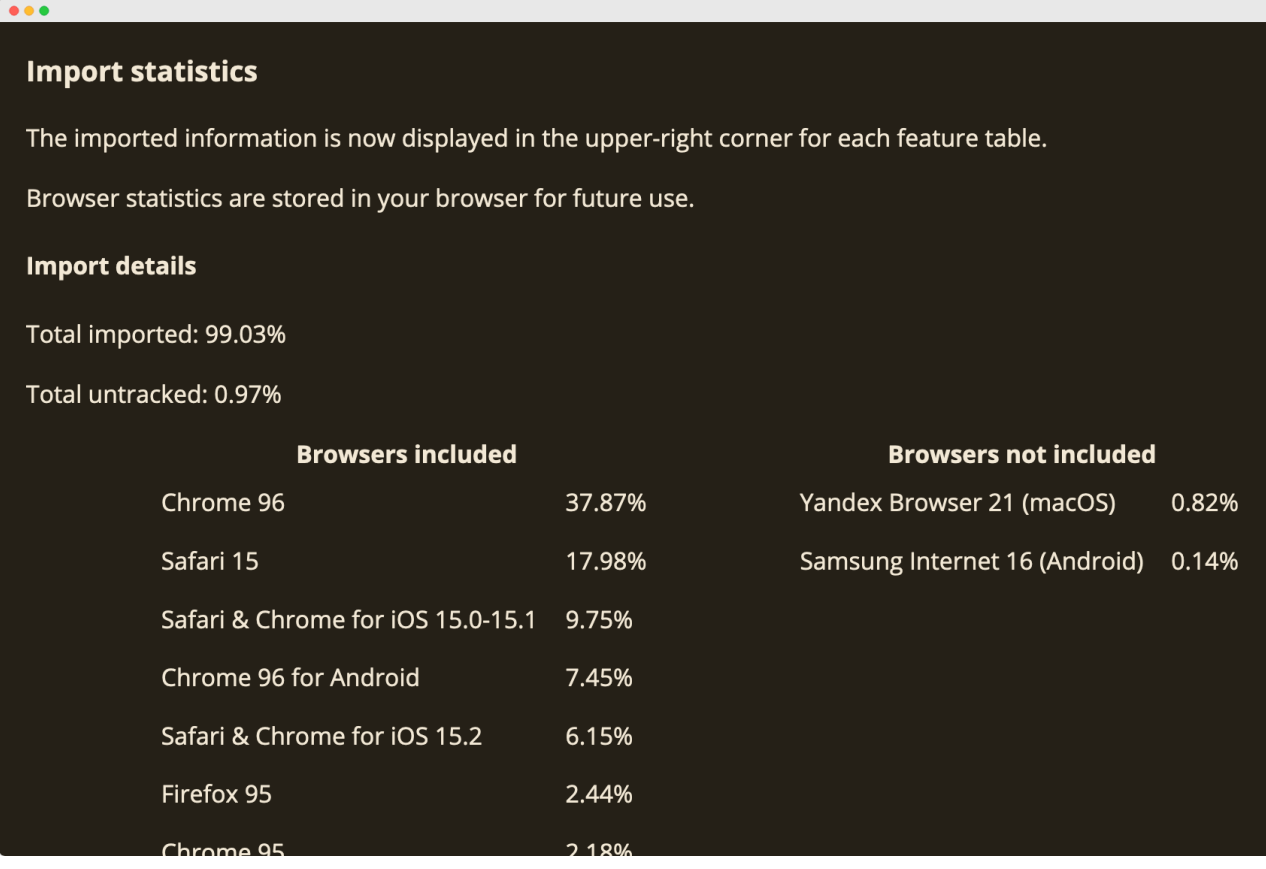

. When searching for features, you will see your own visitors support:

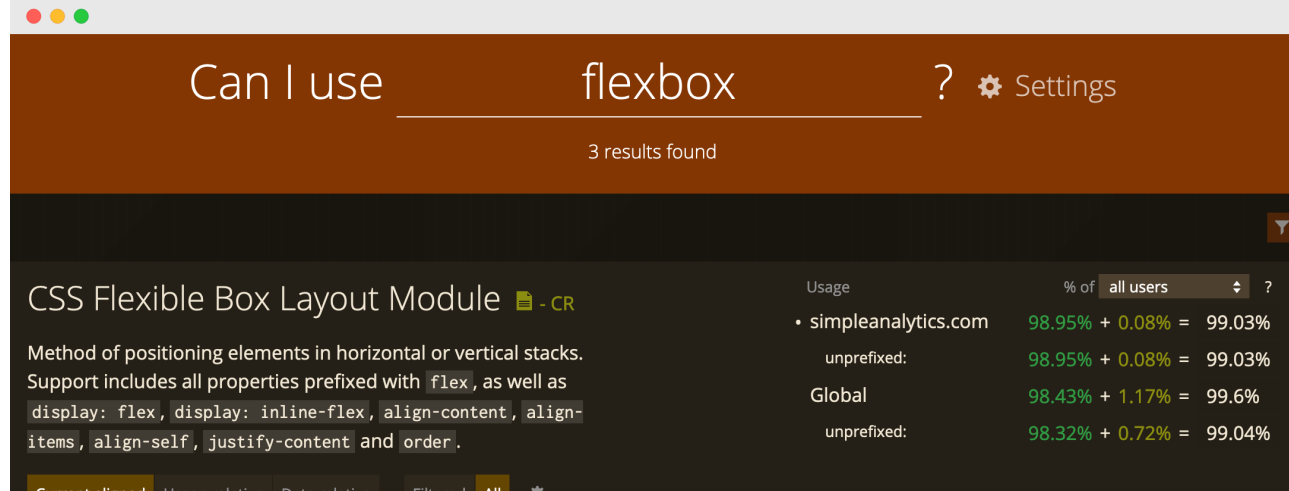

This pdf is generated on April 26, 2024. Go to the [documentation](https://docs.simpleanalytics.com/use-website-data-in-caniuse?ref=pdf) page for the most up-todate version.